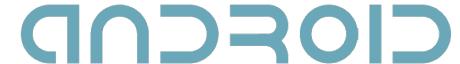

# Intents and Broadcast Receivers

Dimitar G. Dimitrov<sup>1,2</sup>
<sup>1</sup>Astea Solutions AD
<sup>2</sup>Sofia University

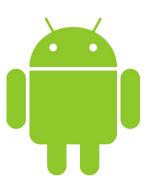

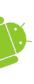

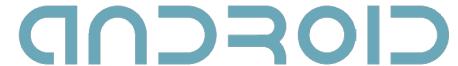

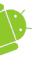

## **Motivation**

- Mobile apps are sandboxed
- Strict limits on their interaction with the hardware and native components
- Android apps can use Intents, Broadcast Receivers, Adapters, Content Providers, and the Internet to extend beyond those boundaries

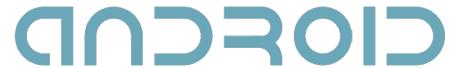

### Intents

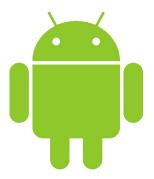

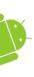

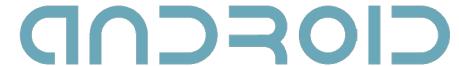

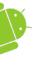

### What are Intents?

- A message-passing mechanism
- An intent is an abstract description of an operation to be performed
- Used to start application components (activities, services)
- Used to broadcast messages across the system

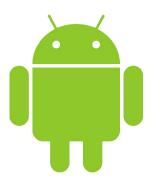

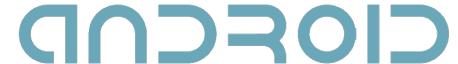

# Example: using intents to launch activities

Explicitly starting a new activity

```
Intent i = new
Intent(MainActivity.this,
SignUpActivity.class);
```

startActivity(i);

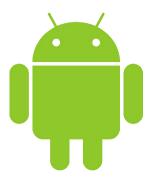

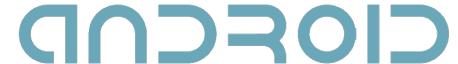

# Example: using intents to launch activities

Implicitly starting a new activity

```
Intent i = new Intent(
   "net.asteasolutions.aos.SIGN_UP");
```

```
startActivity(i);
```

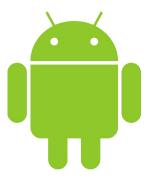

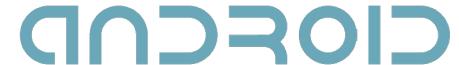

# Launching Sub-Activities

- A request code is necessary for a later identification of the sub-Activity that has returned a result
- private static final int CODE = 1;
  Uri uri =
   Uri.parse("content://contacts/people");
  Intent I =
   new Intent(Intent.ACTION\_PICK, uri);
  startActivityForResult(i, CODE);

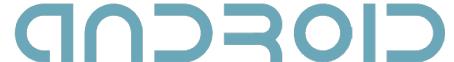

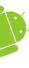

# Returning Results

```
result.putExtra("userSelected", user);
setResult(RESULT_OK, result);
finish();
result code:
Activity.RESULT_OK.
Activity.RESULT_CANCELED
- a user-defined integer starting at Activity.RESULT_FIRST_USER.
result - an intent to store data and extras
```

Intent result = new Intent(null);

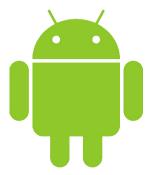

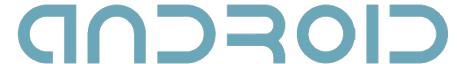

# Handling Sub-Activity Results

 When a sub-Activity closes, its parent Activity's onActivityResult event handler is fired.

```
public void onActivityResult(
   int requestCode,
   int resultCode,
   Intent data)
```

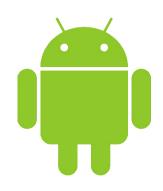

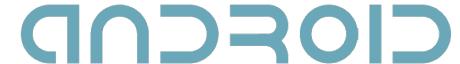

# Handling Sub-Activity Results

```
switch (requestCode) {
case SHOW ACTIVITY ONE :
  if (resultCode == RESULT OK) {
    Bundle b = data.getExtras();
    String un = b.getStringExtra("username");
 break; //do you tend to forget it? :)
case SHOW ACTIVITY TWO:
```

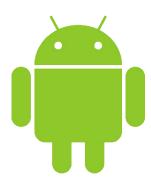

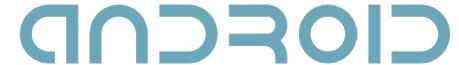

## l r

### **Intent Structure**

- The primary pieces of information in an intent are:
  - action The general action to be performed, such as ACTION\_VIEW, ACTION\_EDIT
  - data The data to operate on, such as a person record in the contacts database, expressed as a Uri
    - URI structure: scheme://host:port/path

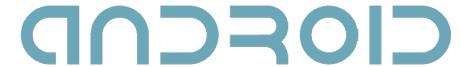

# Native Android Actions and Corresponding Data

- ACTION\_VIEW content://contacts/people/1
  - Display information about the person whose id is "1"
- ACTION\_DIAL content://contacts/people/1
  - Display the phone dialer with the person filled in
- ACTION\_VIEW tel:123
  - Display the phone dialer with the given number filled in
  - Note how the VIEW action does what what is considered the most reasonable thing for a particular URI
- ACTION\_DIAL tel:123
  - Display the phone dialer with the given number filled in
- And many more

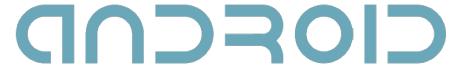

## **Intent Filters**

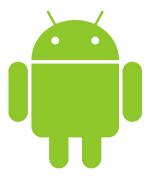

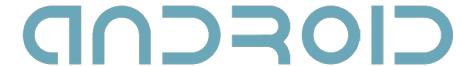

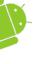

### **Intent Filters**

- Used to register Activities, Services and Broadcast Receivers as being capable of performing an action on a particular kind of data.
- To register a component, use the intent-filter tag in the component's manifest node

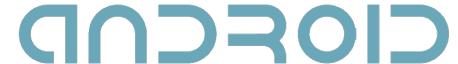

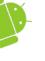

# The <intent-filter> tag

```
<action
  android:name="net.asteasolutions.aos.SIGN_UP"
/>
```

- android:name a unique string,
   identifying the action being served
- An intent filter must contain action tag
- Best practice is to use the package naming conventions in Java

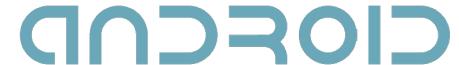

# The <intent-filter> tag

```
<category
android:name="android.intent.category.DEFAULT"
/>
```

- Categories give additional information about the action to execute
- Some categories are: BROWSABLE, DEFAULT, GADGET, HOME, LAUNCHER

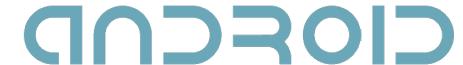

# The <intent-filter> tag

- The data tag specifies matches for data a component can act on
- There are separate optional attributes for each part of the URI, as well as for MIME type

```
<data android:scheme="..."
    android:host="..."
    android:port="..."
    android:path="..."
    android:mimeType="..." />
```

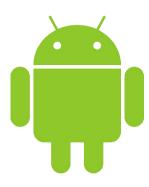

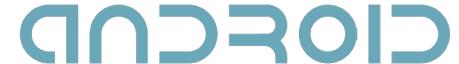

### onNewIntent(Intent intent);

- Called for activities with launch mode set to "singleTop" when the activity is started again.
- intent the intent that re-launched the activity.
- Use setIntent(intent) to update the original intent that started the activity

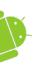

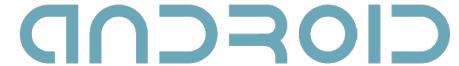

## Intent Resolution

- The best intent filter match possible is found by the following process:
- 1. Android makes a list of all intent filters available in the installed packages
- 2. The intent filters that do not match the **action** and the **category** of the intent being resolved, are removed from the list

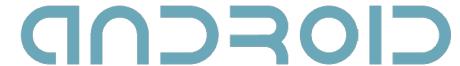

# Intent Resolution (cont.)

- 3. Each part of the intent's data URI is compared to the intent filter's data tag. Any mismatches will remove the intent filter from the list
- 4. If more than one component is resolved, then they are ordered by **priority** and **the** component with highest priority is returned

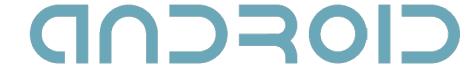

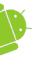

# Passing on Responsibility

 To pass responsibility for action handling to the next best matching application component:

```
Intent i = getIntent();
  if (condition) {
    startNextMatchingActivity(i);
}
```

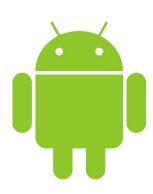

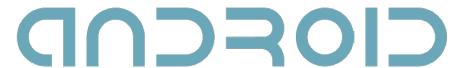

### **Broadcast Receivers**

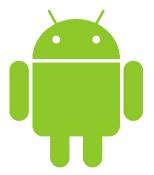

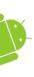

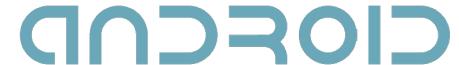

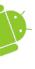

### **Broadcast Intents**

- Notify listeners for system or application events
- Help make your application more open
- Can be listened for to react to system changes and application events

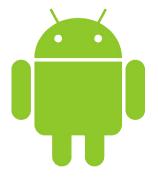

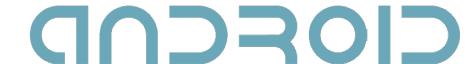

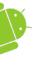

# **Broadcasting Events**

- 1. Construct the intent you want to broadcast (set the action, data, category and extras)
- 2. Send it using the sendBroadcast method

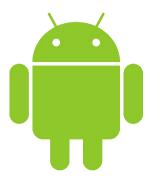

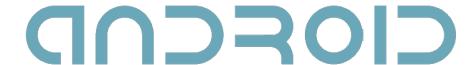

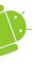

### **Broadcast Receivers**

- Listen for broadcast intents
- Need to be registered either in code or within the application manifest
- Extend the BroadcastReceiver class
- Override the onReceive method

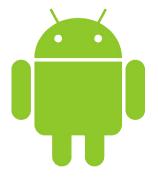

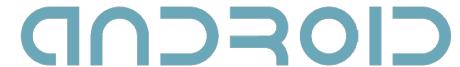

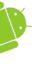

## The onReceive event

- Executes when a broadcast intent matching the intent filter for the receiver turns up
- Must complete within 10 seconds
  - Sometimes this limit mistakenly thought to be 5 seconds

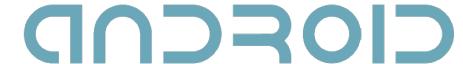

# Native Android Broadcast Actions

- ACTION CAMERA BUTTON
- ACTION\_DATE\_CHANGED (TIME, TIMEZONE)
- ACTION MEDIA MOUNTED (UNMOUNTED)
- ACTION SCREEN OFF (ON)
- And many more

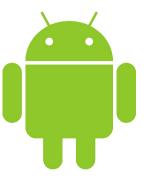

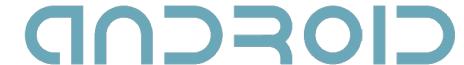

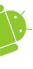

### Q&A + Feedback

- Questions?
- Feedback section:
  - Did you hear well?
  - Was there anything you didn't understand?
  - What would you like changed in our next lecture?